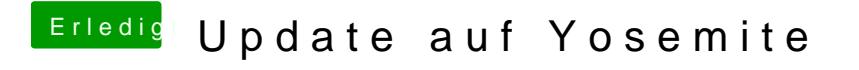

Beitrag von crusadegt vom 18. August 2015, 22:18

Das hin und her springen war zumindest bei meinem core2duo auch so.